## 2010-YÇS'YE BAŞVURMAK İSTEYEN ADAY

Başvurma Süresi: 5 - 16 Nisan 2010

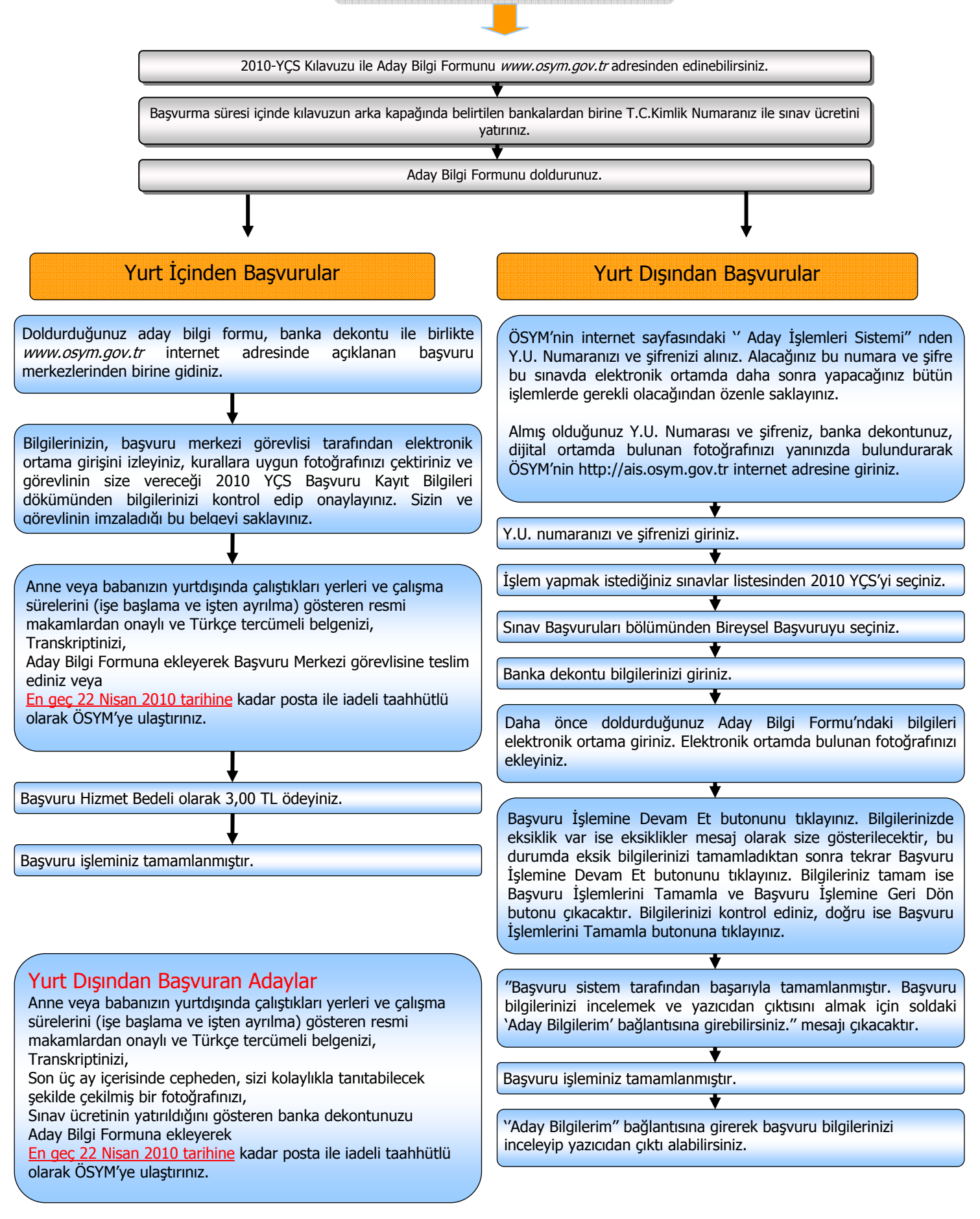